### Raccourcis-clavier Chrome Keyboard Shortcuts by [acare](http://www.cheatography.com/acare/) via [cheatography.com/130478/cs/25981/](http://www.cheatography.com/acare/cheat-sheets/raccourcis-clavier-chrome)

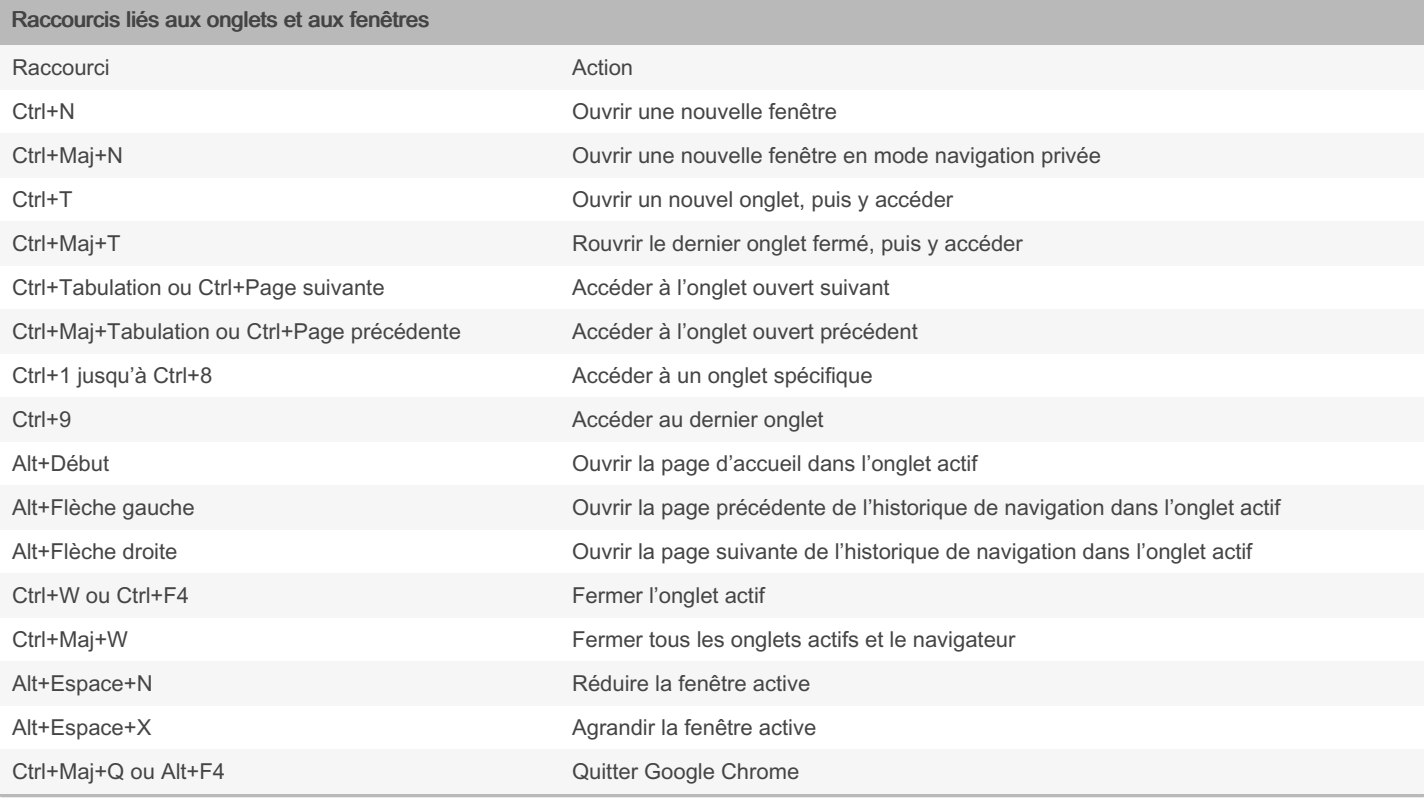

#### Raccourcis liés aux fonctionnalités

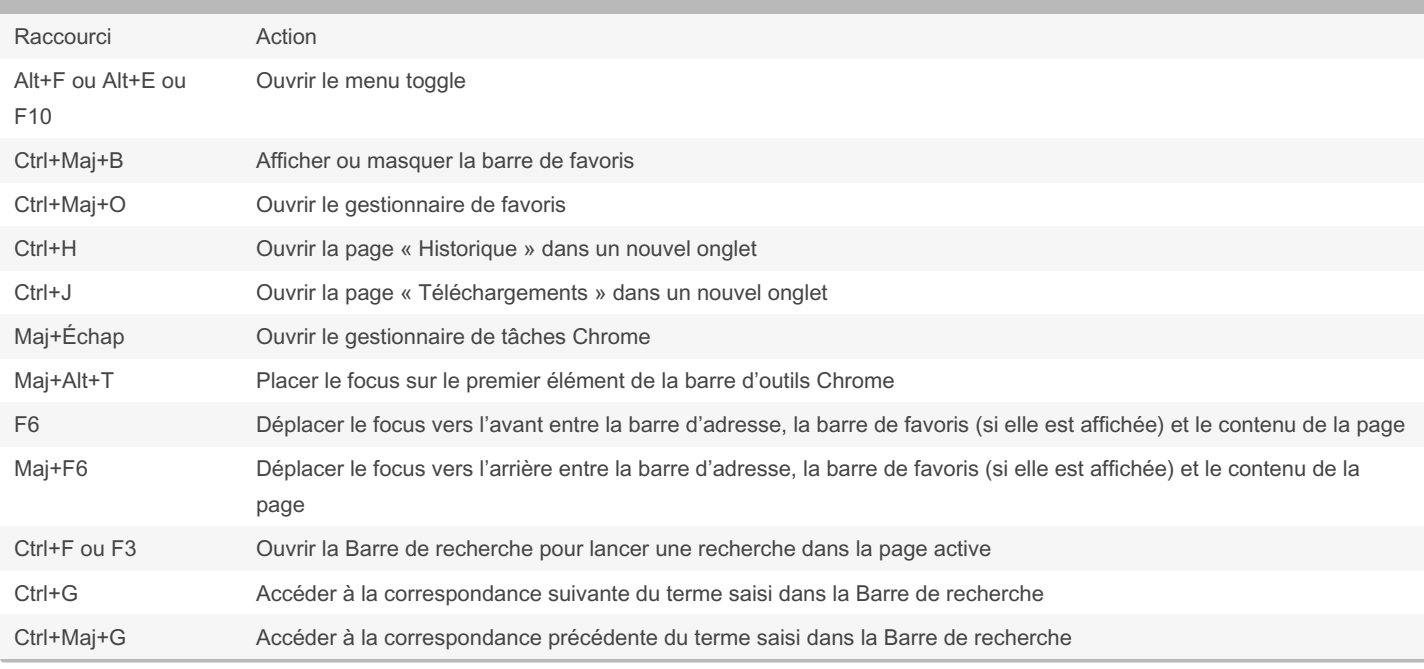

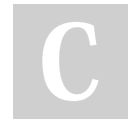

By acare [cheatography.com/acare/](http://www.cheatography.com/acare/) Published 5th January, 2021. Last updated 5th January, 2021. Page 1 of 5.

### Raccourcis-clavier Chrome Keyboard Shortcuts by [acare](http://www.cheatography.com/acare/) via [cheatography.com/130478/cs/25981/](http://www.cheatography.com/acare/cheat-sheets/raccourcis-clavier-chrome)

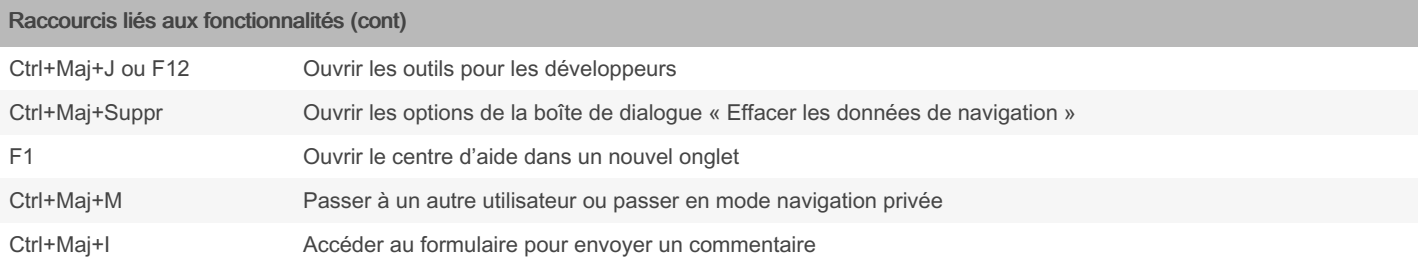

#### Raccourcis de la barre d'adresse

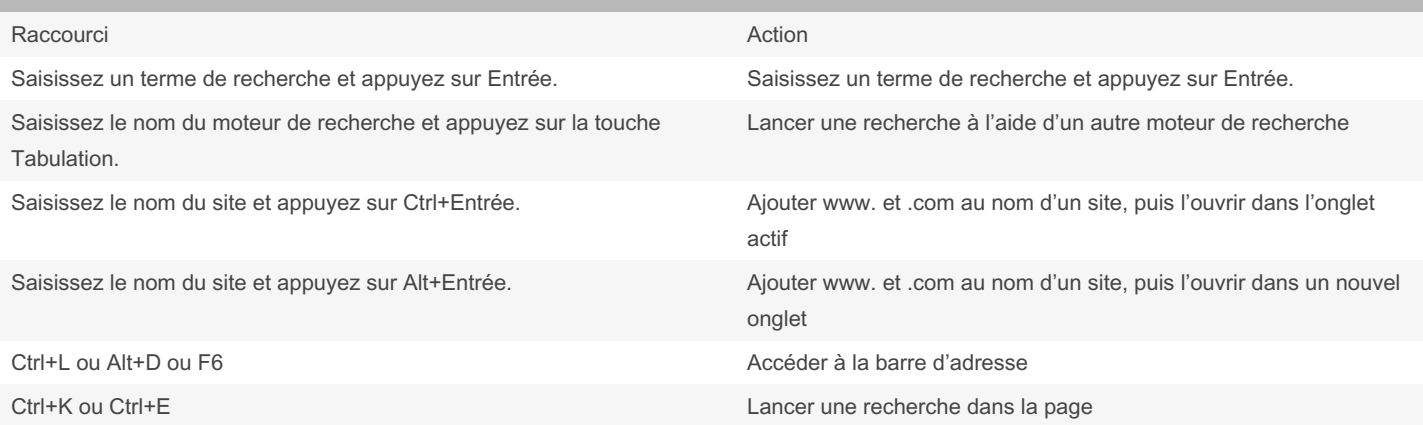

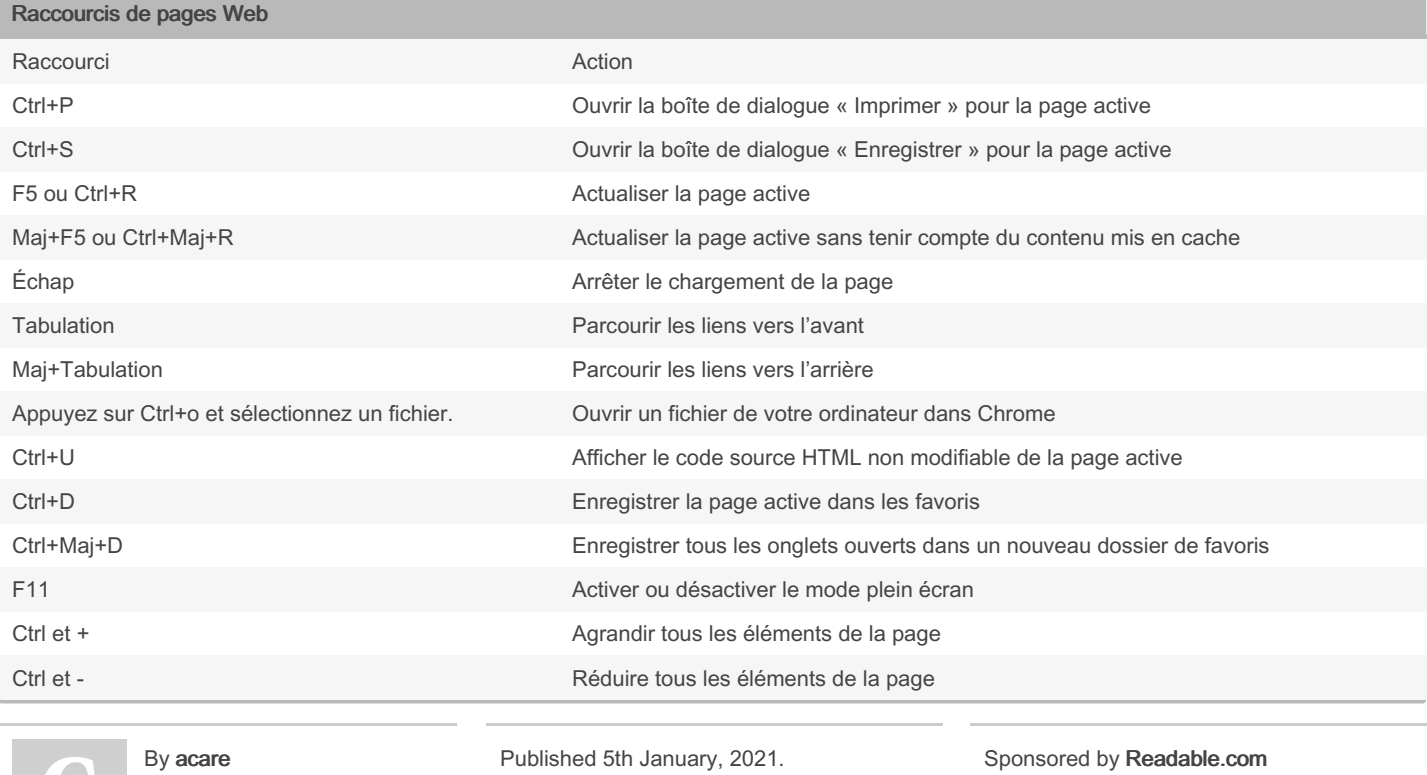

By acare

[cheatography.com/acare/](http://www.cheatography.com/acare/)

Last updated 5th January, 2021. Page 2 of 5.

### Raccourcis-clavier Chrome Keyboard Shortcuts by [acare](http://www.cheatography.com/acare/) via [cheatography.com/130478/cs/25981/](http://www.cheatography.com/acare/cheat-sheets/raccourcis-clavier-chrome)

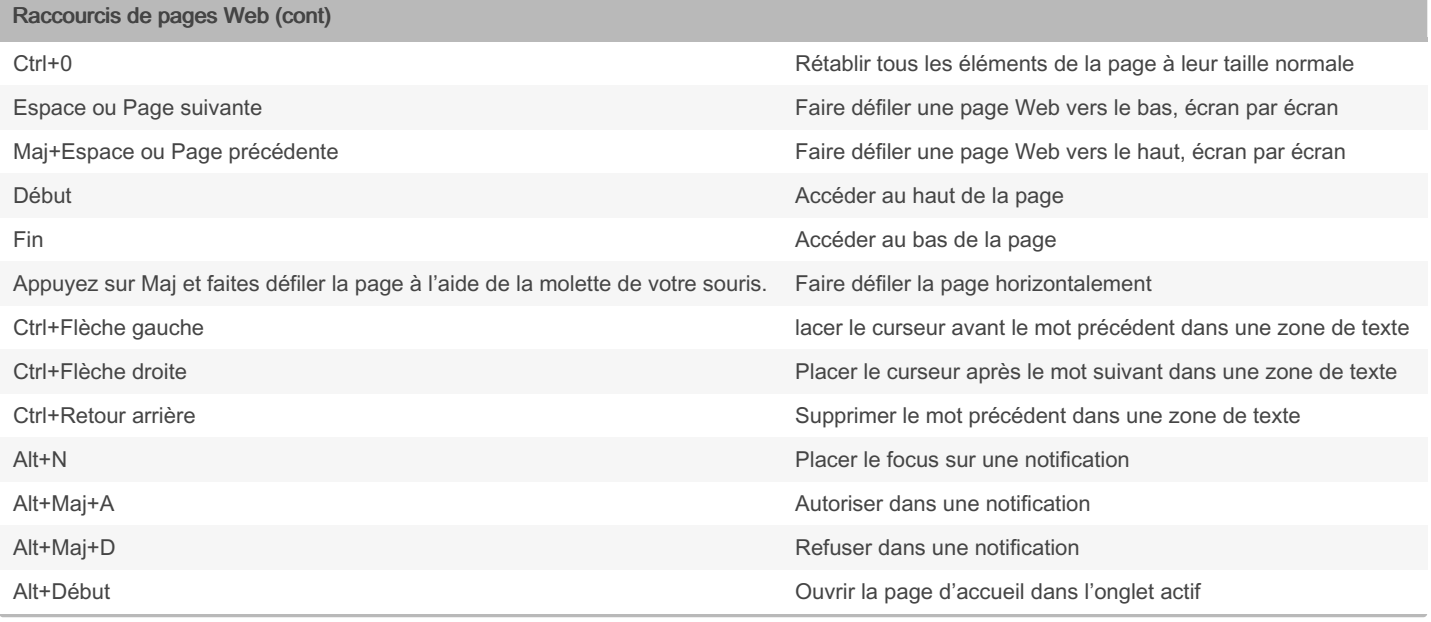

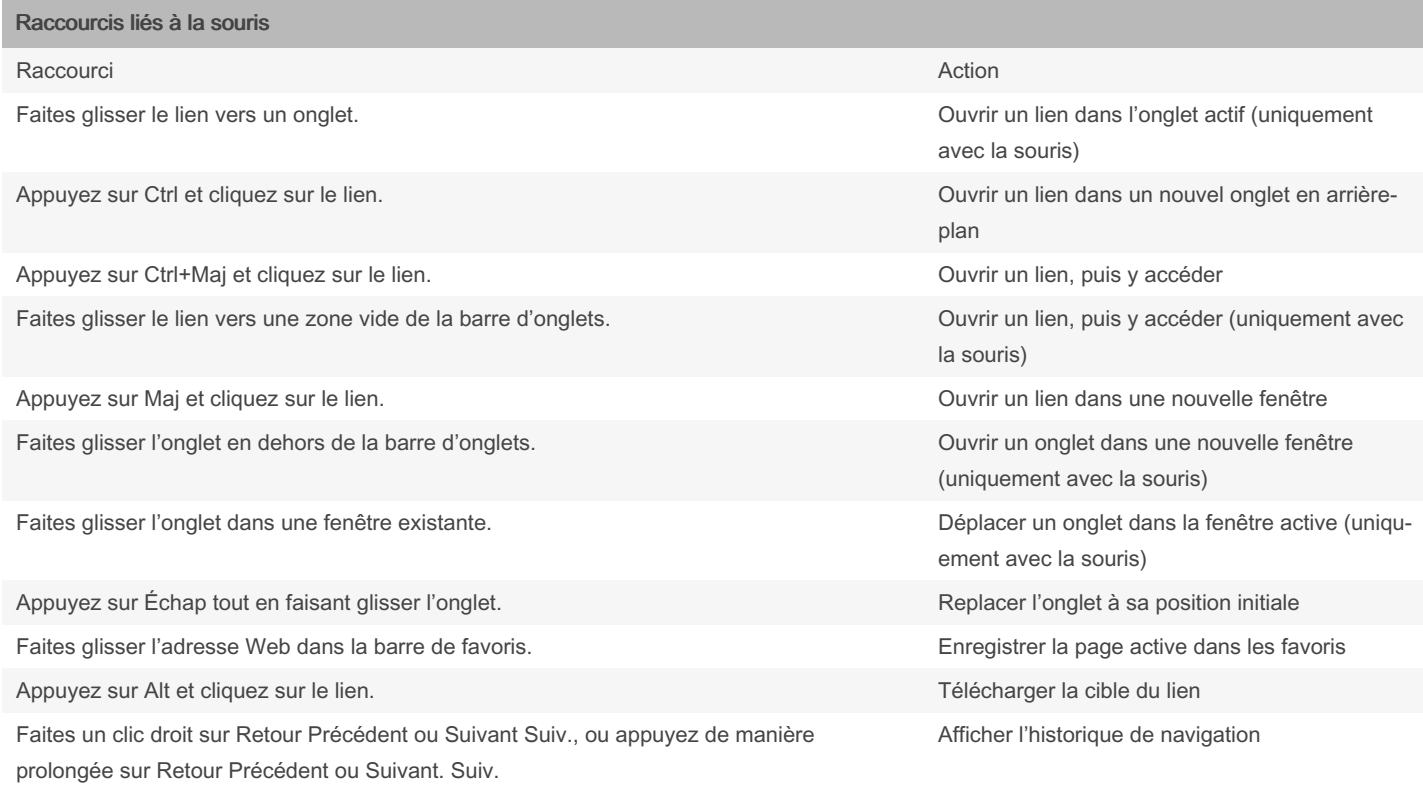

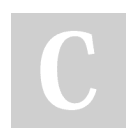

By acare

[cheatography.com/acare/](http://www.cheatography.com/acare/)

Published 5th January, 2021. Last updated 5th January, 2021. Page 3 of 5.

#### Raccourcis-clavier Chrome Keyboard Shortcuts by [acare](http://www.cheatography.com/acare/) via [cheatography.com/130478/cs/25981/](http://www.cheatography.com/acare/cheat-sheets/raccourcis-clavier-chrome)

#### Raccourcis liés à la souris (cont)

Double-cliquez sur une zone vide de la barre d'onglets. Agrandir ou réduire la fenêtre Appuyez sur Ctrl et faites rouler la molette de la souris vers le haut. Agrandir tous les éléments de la page Appuyez sur Ctrl et faites rouler la molette de la souris vers le bas. Réduire tous les éléments de la page

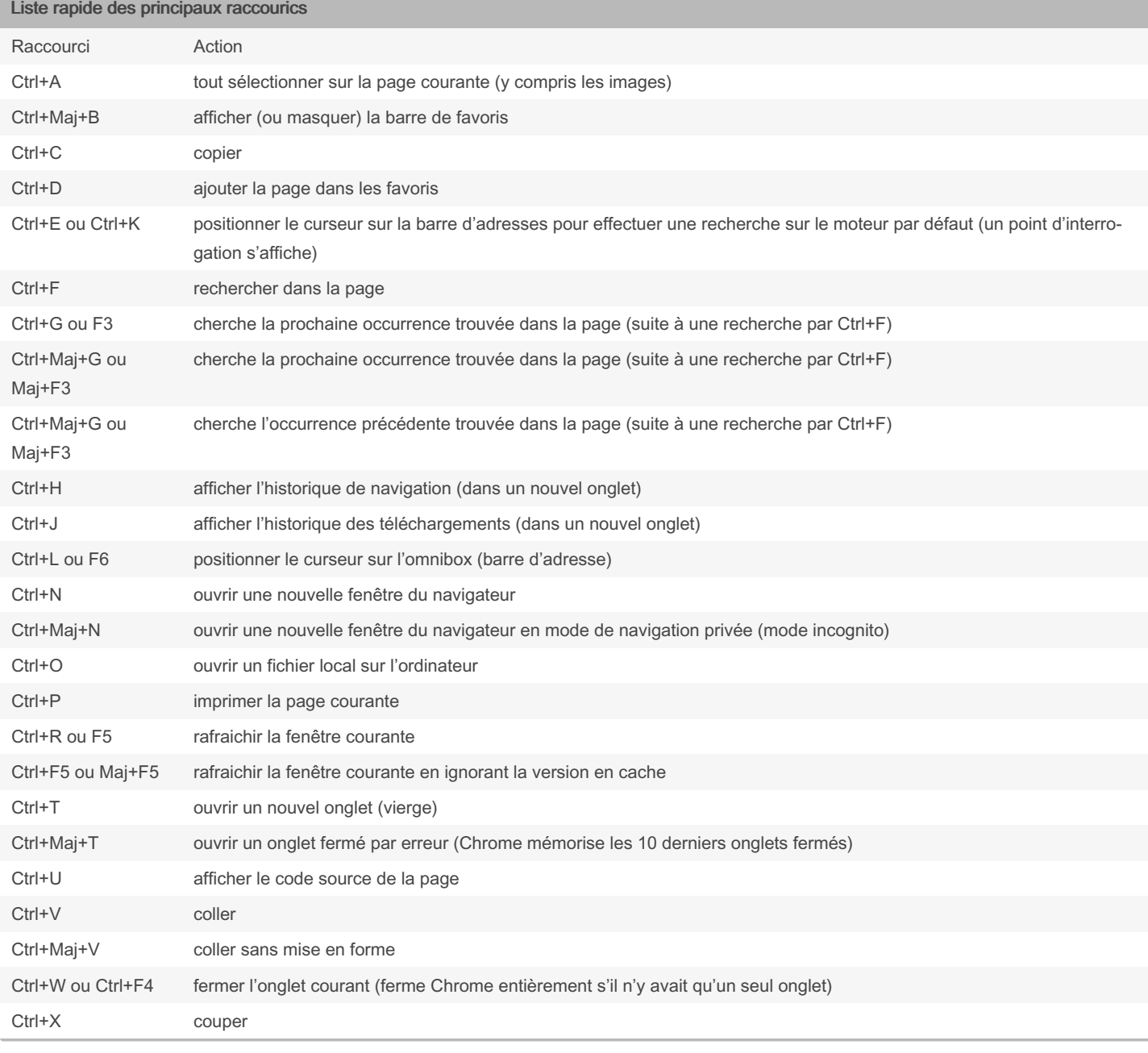

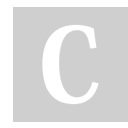

By acare

[cheatography.com/acare/](http://www.cheatography.com/acare/)

Published 5th January, 2021. Last updated 5th January, 2021. Page 4 of 5.

### Raccourcis-clavier Chrome Keyboard Shortcuts by [acare](http://www.cheatography.com/acare/) via [cheatography.com/130478/cs/25981/](http://www.cheatography.com/acare/cheat-sheets/raccourcis-clavier-chrome)

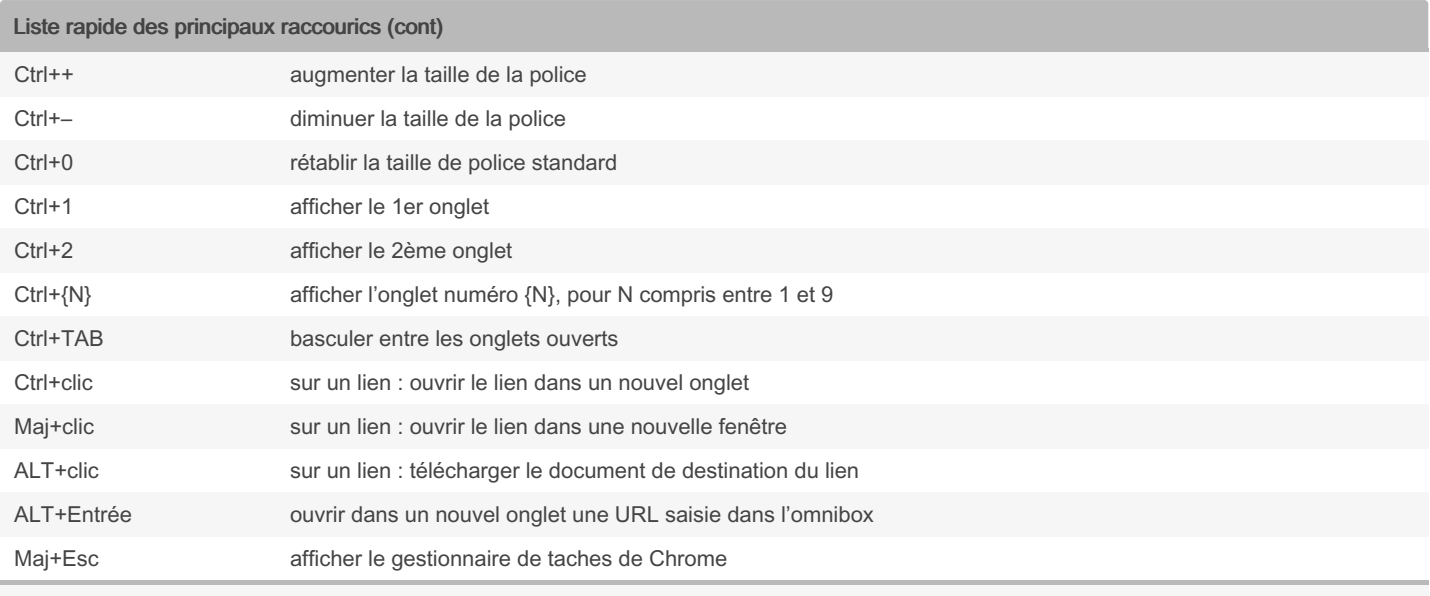

Tous ces raccourcis peuvent être retrouvés sur le site :

[www.webrankinfo.com](https://www.webrankinfo.com/dossiers/google-chrome/raccourcis-clavier)

#### By acare

[cheatography.com/acare/](http://www.cheatography.com/acare/)

Published 5th January, 2021. Last updated 5th January, 2021. Page 5 of 5.